**PROGRAM PulseCheck**

VAR<br>
Ok : BOOL; (\* Ok status \*)<br>
CStrobe : BOOL; (\* Check strobe \*)<br>
Error : BOOL; (\* Error status \*)<br>
CDelay : eTP; (\* Check delay \*)<br>
ACounter : UINT; (\* Signal A counter \*)<br>
BCounter : UINT; (\* Signal B counter \*)<br>
END\_

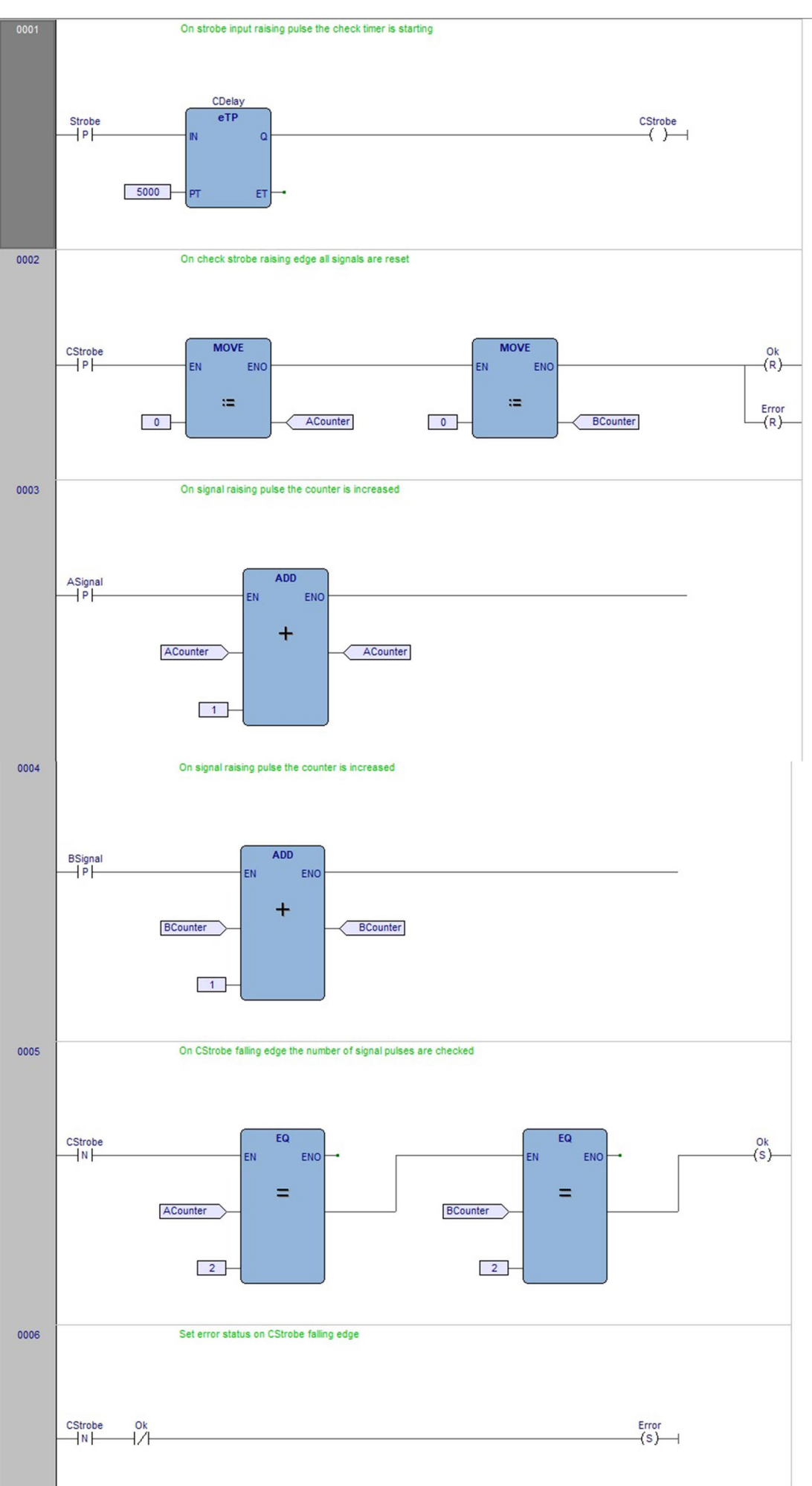